## CDs, Noten, Bücher

auch von dort sind zahlreiche Aufführungen bis ins 19. Jahrhundert verbürgt. Tumas kompositorischer Stil steht an der Wende vom Spätbarock zur Frühklassik, also von der barocken Festlichkeit und der Beherrschung aller kontrapunktischen Kniffe bis zum "empfindsamen Stil", der in die Wiener Klassik und zu Joseph Haydn weist, welch letzterer übrigens etliche von Tumas Werken kannte und schätze.

Daher Dank an die tschechischen Interpreten und Herausgeber dieser CD: Hiermit ist ein bedeutender Musiker mit zwei großen kirchenmusikalische Werken (und darüber hinaus mit einer instrumentalen Sinfonie) dokumentiert, der nicht nur eigenständige Bedeutung hatte, sondern auch die kommende Entwicklung der Musikgeschichte nachhaltig beeinflusste. Und das in exzellenter akustischer und künstlerischer Qualitat.

(Franz Ignaz Tuma: Te Deum + Missa Veni Pater pauperum / Tschechisches Barockensemble, Roman Valek / Supraphon)

### **Neue NOTEN**

#### **Bruckners "kleine" Kirchenmusik**

Die 200. Wiederkehr von Anton Bruckners Geburt im Jahr 1824 wirft ihre Schatten voraus, und das kann hier absolut positiv bewertet werden. Denn selbst in seinem Heimatland sind weithin nur fünf oder sechs seiner vielen Motetten bekannt. Daher zahlt sich das neuerschienene Chorbuch mit Bruckners kleinen kirchenmusikalischen Kompositionen - immerhin 39 an der Zahl - jedenfalls für die Leiterinnen und Leiter von kirchenmusikalisch tätigen Chören auf jeden Fall aus. Man lernt da vor allem den frühen Bruckner kennen, in seinen Jahren in Windhaag, Kronstorf und St. Florian, inklusive der beiden frühen Messen, und kann gleichsam seinen künstlerischen Reifungsprozess und die Herausbildung seines unverwechselbaren Personalstils nachvollziehen. Zusätzlich zu dieser Publikation sind Chorausgaben und Einzelausgaben erhältlich.

Ein wenig inkonsequent sind die Angaben zu den Textautoren: Während etwa beim "Libera me" vorbildlich die verschiedenen Bibelstellen angeführt sind, welche dieser Teil der Totenmesse zitiert, erfährt man bei relativ bekannten Texten wie dem "Tantum ergo" und "Pange lingua" nicht den Autor (Thomas von Aquin), und selbst bei Bruckners letzter Motette, "Vexilla regis",

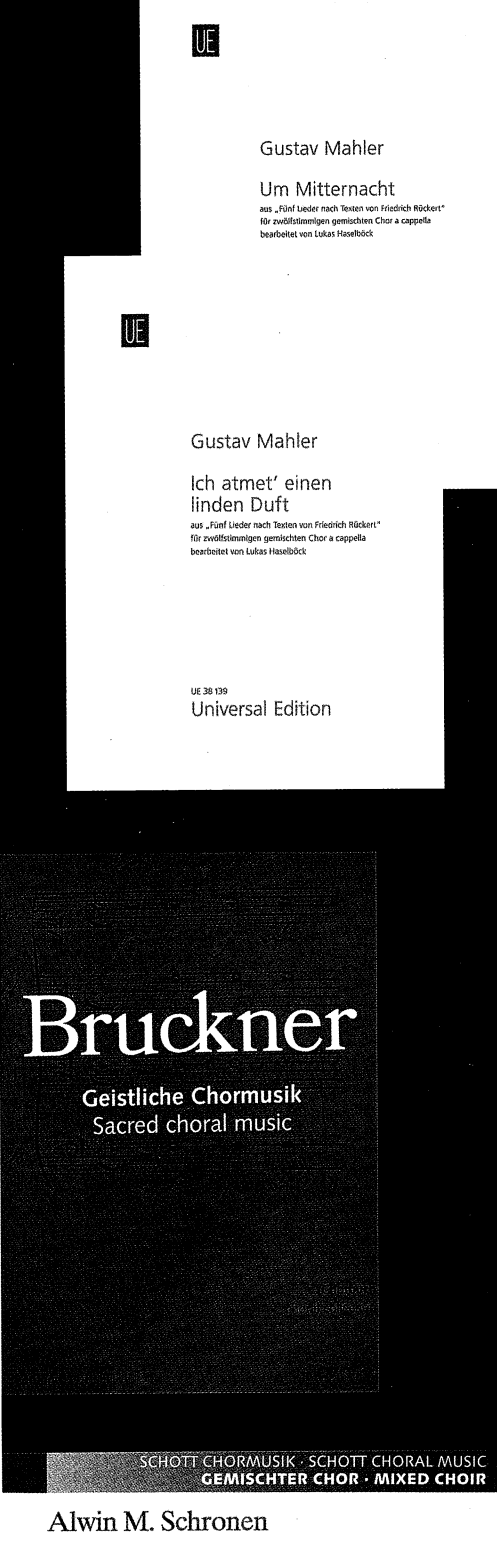

# Gloria

Gemischter Chor (SSAATTBB) a cappella<br>Mixed Choir (SSAATTBB) a cappella Partitur / Score

 $C$  59076

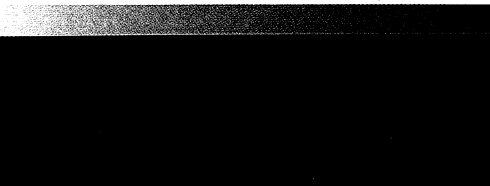

von Gu

zu finden.

ist kein Hinweis auf V unatus

(Anton Bruckner: Geistliche Chormusik / Carus)

#### Mahlers "Rückert-Lieder" für Chor

Kaum zu glauben, dass man Clytus Gottwalds schon fast legendären 16-stimmigen Chorsatz von Gustav Mahlers tief berührendem Lied "Ich bin der Welt abhanden gekommen" etwas Gleichwertiges zur Seite stellen könne. Doch der Wiener Komponist und Musikwissenschaftler Lukas Haselböck, dessen Arrangements von Liedern Richard Strauss' an dieser Stelle schon vor einem Jahr rühmlich erwähnt wurden, hat es geschafft, und der Vergleich der Sätze von Gottwald und Haselböck ist hochinteressant: Während etwa Gottwald die Orchesterbealeitung durchwegs textiert, schreibt Ha-@ selböck eine aufgefächerte Begleitung auf verschiedenen Vokalen vor. Oder: In der Folge bleibt Gottwald flächig, verändert da und dort das Original in Registerklänge, Haselböck hingegen nimmt Mahlers Partitur auch von der Oktavlage her meist wörtlich und setzt die vielen Harfenarpeggien, die bei Gottwald entfallen, konsequent in die Sinastimmen.

Doch das ist nur eines der fünf Rückert-Lieder von Mahler; Haselböck hat alle fünf für zwölfstimmigen gemischten Chor gesetzt. Und das durchaus unterschiedlich: Oft wandert die originale Singstimme von einer Gruppe zur anderen, bei zwei Liedern ist sie hingegen einer Altsolistin anvertraut. Manche Abschnitte sind ziemlich frei in der Übertragung der Oktavlagen, andere wieder strikt dem Originalklang entsprechend. Viele Begleitfiguren sind textiert, etliche aber wieder mit Vokalen oder freien Silbenwiederholungen unterlegt. Stets ist es aber sein Bestreben, der Orchesterpartitur in ihrer Klangvielfalt gerecht zu werden. Die schwierigste Transposition war zweifellos das grandiose "Um Mitternacht"; hier fügt Haselböck einen von Mahler früher vertonten Fremdtext Friedrich Nietzsches ein, um die Begleitfiguren aufzufüllen - man mag dazu stehen, wie man will. Insgesamt eine Arrangierarbeit, die Bewunderung verdient und viele ausgezeichnete Chöre, die diese Chorpartituren zum Klingen bringen!

(Gustav Mahler: Fünf Lieder nach Texten von Friedrich Rückert, für zwölfstimmigen gemischten Chor bearbeitet von Lukas Haselböck (Einzelausgaben) / UE)

nger